# *DECISION SUPPORT SYSTEM FOR SOCIAL ASSISTANCE'S BENEFICIARIES USING AHP – PROMETHEE METHOD IN KELURAHAN KARANGANYAR GUNUNG*

# **Nisa Rahma Ramadhani\*1 , Aji Supriyanto<sup>2</sup>**

<sup>1,2</sup>Teknik Informatika, Fakultas Teknologi Informasi dan Industri, Universitas Stikubank, Indonesia Email: <sup>1</sup><u>nisarahmaramadhani@mhs.unisbank.ac.id, <sup>2</sup> ajisup@edu.unisbank.ac.id</u>

(Naskah masuk: 4 Mei 2022, Revisi: 22 Mei 2022, diterbitkan: 24 Oktober 2022)

## *Abstract*

*Indonesia as a developing country has problems related to poverty. The government tries to overcome the problem of poverty from year to year by launching various aid programs, one of which is the Family Hope Program (PKH). The distribution of PKH social assistance (bansos) can actually help millions of beneficiaries every year, but there are also obstacles related to the lack of precise targeting of beneficiaries, which often occurs because there is no definite standard in the hierarchy of criteria for beneficiaries. Using the Decision Making System (SPK) with the Analytical Hierarchy Process (AHP) - Preference Ranking Organization Method for Enrichment Evaluation (PROMETHEE) method can provide an alternative to prioritizing aid recipients to assist decisions made by officers and related office holders. The AHP method is used to weight the poverty criteria, while the PROMETHEE method is used to rank the priority of social assistance recipients. Using 45 data on prospective PKH social assistance recipients in Karanganyar Gunung Village who were selected based on 14 poverty criteria, the Central Statistics Agency (BPS) resulted in a priority ranking of social assistance*  recipients. The ranking is based on the netflow value, the higher the value, the higher the priority level. The ranking using this method gives results in the form of residents with the first priority of receiving social *assistance with a net flow value of 0.342 owned by Sumirah followed by Meliyani Kusrini with a net flow value of 0.325.*

**Keywords**: *AHP, PKH, PROMETHEE, social assistance, SPK*

# **SISTEM PENDUKUNG KEPUTUSAN PENERIMA BANTUAN SOSIAL PKH MENGGUNAKAN METODE AHP - PROMETHEE DI KELURAHAN KARANGANYAR GUNUNG**

## **Abstrak**

Indonesia sebagai negara berkembang memiliki permasalahan terkait kemiskinan. Permasalahan kemiskinan dari tahun ke tahun coba diatasi pemerintah dengan meluncurkan berbagai program bantuan, salah satunya menggunakan Program Keluarga Harapan (PKH). Pembagian bantuan sosial (bansos) PKH nyatanya dapat membantu jutaan penerima manfaat tiap tahunnya, namun terdapat juga kendala terkait kurang tepatnya sasaran penerima bantuan yang kerap terjadi karena belum adanya standar pasti dalam hirarki kriteria penerima bantuan. Menggunakan Sistem Pengambilan Keputusan (SPK) dengan metode *Analytical Hierarchy Process* (AHP) - *Preference Ranking Organization Method for Enrichment Evaluation* (PROMETHEE) dapat memberikan alternatif pemrioritasan penerima bantuan untuk membantu keputusan yang diambil oleh petugas dan pemangku jabatan terkait. Metode AHP digunakan untuk pembobotan kriteria kemiskinan sedangkan metode PROMETHEE digunakan untuk perangkingan prioritas penerima bansos. Menggunakan 45 data warga calon penerima bansos PKH di Kelurahan Karanganyar Gunung yang terpilih berdasarkan 14 kriteria kemiskinan Badan Pusat Statistik (BPS) menghasilkan perangkingan prioritas penerima bansos. Perangkingan dilakukan berdasarkan nilai *netflow*, semakin tinggi nilainya maka semakin tinggi tingkat prioritasnya. Perangkingan menggunakan metode tersebut memberikan hasil berupa warga dengan urutan pertama prioritas penerima bansos dengan nilai *net flow* sebesar 0.342 dimiliki oleh Sumirah dilanjutkan dengan Meliyani Kusrini dengan nilai *net flow* sebesar 0.325.

**Kata kunci**: *AHP, bantuan sosial, PKH, PROMETHEE, SPK*

# **1. PENDAHULUAN**

Indonesia dengan jumlah penduduk sebanyak 273.879.750 jiwa[1] termasuk dalam negara yang masih berkembang secara ekonomi. Dengan penduduk miskin sebanyak 26,5 juta orang[1], penanggulangan kemiskinan masih perlu dilakukan dengan didukung data akurat[2]. Penanggulangan kemiskinan ini sejalan dengan isi dari Undang Undang (UU) no. 13 tahun 2011 tentang Penanganan Fakir Miskin[3].

Berlandaskan UU tersebut, pemerintah telah meluncurkan berbagai program bantuan sosial (bansos) yang ditujukan bagi masyarakat yang tidak mampu memenuhi kebutuhan makan dan non-makan sehari hari[4]. Salah satu program bansos yang terbukti membantu masyarakat miskin dan telah berjalan dari tahun ke tahun adalah Program Keluarga Harapan (PKH) yang merupakan program pemberian bansos bersyarat kepada Keluarga Miskin (KM) yang ditetapkan sebagai Keluarga Penerima Manfaat (KPM) PKH[4].

Guna melakukan pemilihan dan pemrioritasan penerima bantuan PKH, diperlukan sistem atau standar yang pasti untuk menjamin ketepatan sasaran penerima[5]. Hal ini dapat dilakukan secara manual atau dapat dengan menggunakan Sistem Pendukung Keputusan (SPK). Menggunakan metode manual memang dapat memberikan hasil fleksibel yang sesuai keinginan, namun dalam pemrosesan data yang sangat banyak, menggunakan SPK jauh lebih menguntungkan dan menghasilkan keluaran yang lebih konsisten. SPK sendiri biasanya dikolaborasikan dengan sistem terkomputerisasi serta metode dalam pengoperasiannya.

Menurut Hardiansyah dalam penelitiannya, metode *Analytical Hierarchy Process* (AHP) memiliki kelebihan pada penentuan bobot dan hirarki kriteria sementara metode *Preference Ranking Organization Method for Enrichment Evaluation* (PROMETHEE) pada proses perangkingan alternatif menggunakan fungsi preferensi dan bobot berbeda[6]. Pada penelitian yang dilakukan oleh Diandra Putri, menunjukkan bahwa metode AHP-PROMETHEE yang diaplikasikan pada aplikasi *website* menghasilkan keluaran dengan kecocokan 86,67% dibandingkan dengan perhitungan manual[7]. Dalam penelitian yang dilakukan oleh Tri Haerani, metode AHP-PROMETHEE dapat diimplementasikan dalam sebuah Sistem Pendukung Keputusan (SPK) penentuan beasiswa dengan akurasi 81% dan *range* sangat baik[8]. Menurut penelitian yang dilakukan oleh Arfan Mauko, pemeringkatan pemilihan saham menggunakan metode AHP-PROMETHEE dan Borda menghasilkan keluaran dengan kecocokan 100% antara perhitungan manual dan perhitungan sistem<sup>[9]</sup>.

Sesuai dengan penjelasan sebelumnya, penelitian ini dilakukan untuk memberikan alternatif prioritas penerima bantuan sosial (bansos) melalui

Sistem Pendukung Keputusan (SPK) menggunakan metode AHP-PROMETHEE. Berlandaskan 14 kriteria penerima bantuan yang ditentukan oleh Kementerian Sosial (Kemensos) Republik Indonesia[10] dan Badan Pusat Statistik (BPS)[11], diharapkan penelitian ini dapat membantu petugas dalam memberikan alternatif prioritas penerima bantuan sosial, terutama pada Program Keluarga Harapan (PKH).

# **2. METODE PENELITIAN**

Penelitian dilakukan pada wilayah Kelurahan Karanganyar Gunung, Kecamatan Candisari, Kota Semarang. Data yang digunakan adalah data penerima bansos PKH sebanyak 45 data dari wilayah RW 1 hingga RW 6.

Persebaran penerima bansos tiap RW dapat dilihat seperti pada Gambar 1. Grafik menunjukkan bahwa penerima bansos PKH pada RW 1 adalah sebanyak 9 orang, diikuti oleh RW 2 sebanyak 7 orang, pada RW 3 sebanyak 2 orang, lalu di RW 4 sebanyak 9 orang, di RW 5 sebanyak 3 orang dan terakhir pada RW 6 sebanyak 15 orang.

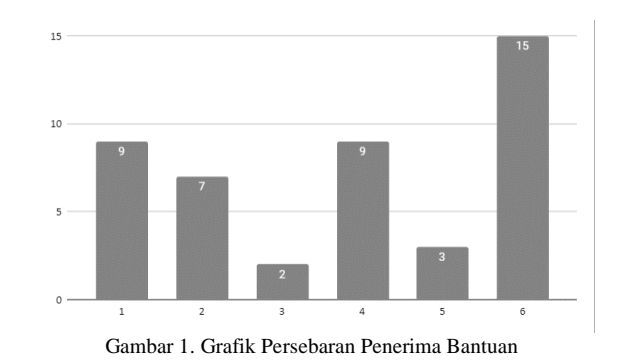

Metode penelitian dilakukan dengan menggunakan *Analytical Hierarchy Process* (AHP) dalam pembobotan kriteria kemiskinan dilanjutkan dengan metode *Preference Ranking Organization Method for Enrichment Evaluation* (PROMETHEE) untuk melakukan perangkingan data penerima bansos PKH. Pengolahan dan penghitungan menggunakan kedua metode tersebut kemudian akan menghasilkan urutan prioritas warga penerima bantuan.

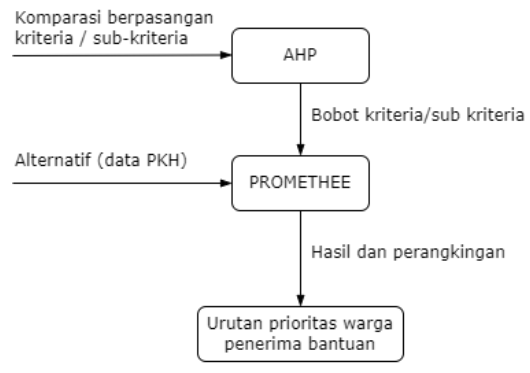

Gambar 2. Alur Metode Penelitian

#### **2.1. Sistem Pendukung Keputusan (SPK)**

Sistem Pendukung Keputusan (SPK) terdiri dari dua bagian: komponen dan subsistem (data, model dan antarmuka)[12]. Menggunakan SPK dapat membantu menilai objek objek tertentu sehingga didapatkan nilai tertentu yang terbatas (nilai diskrit) dari objek tersebut yang kemudian dapat digunakan dalam melakukan perangkingan untuk mendapatkan objek atau alternatif terbaik[13].

# **2.2. Analytic Hierarchy Process (AHP)**

*Analytic Hierarchy Process* (AHP) merupakan salah satu metode pendukung keputusan yang populer. Seperti teknik atau metode lainnya, metode AHP sanggup menangani pengambilan keputusan multi kriteria[14]. AHP menggunakan komparasi matriks berpasangan untuk menghitung kepentingan relatif dari kriteria dan memprioritaskan masalah yang tidak dapat dibuat struktur hirarkinya[15].

Setelah melakukan pembobotan dan nilai masing masing telah ditentukan, kemudian matriks keputusan dibuat. Berdasarkan data berikut: Nilai Eigen, Lamda Maksimum, Indeks Konsistensi (CI), Indeks Rasio (RI) dan Rasio Konsistensi (CR) metode AHP dihitung. Persamaan 1 menunjukkan perhitungan Lamda Maksimum, Persamaan 2 menunjukkan perhitungan Indeks Konsistensi dan Persamaan 3 menunjukkan perhitungan Rasio Konsistensi [16].

Langkah yang perlu dilakukan untuk memproses data menggunakan metode AHP adalah:

1. Identifikasi masalah dan melakukan perbandingan antar kriteria. Perbandingan antar kriteria dilakukan sesuai dengan definisi yang kemudian dituliskan dalam bentuk nilai seperti yang dapat dilihat pada Tabel 1.

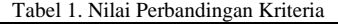

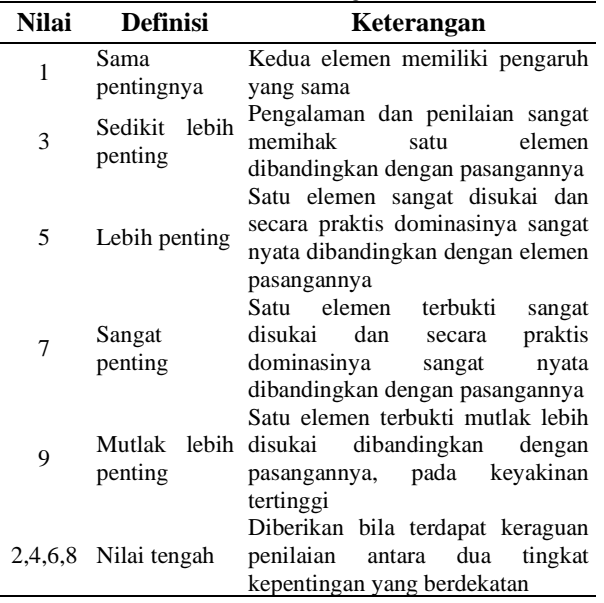

1. Jumlahkan nilai tiap kolom  $(x)$  dan lakukan normalisasi dengan membagi nilai tiap kolom dengan jumlah nilai semua kolom  $(\Sigma x)$ .

$$
\frac{x}{\Sigma x} \tag{1}
$$

2. Hitung nilai bobot prioritas menggunakan Persamaan (2). Hasil bobot prioritas didapat dari jumlah nilai baris dibagi dengan banyaknya kolom.

$$
\lambda = \frac{\Sigma \text{ Baris}}{\text{Kolom}} \tag{2}
$$

3. Hitung lamda maksimum menggunakan Persamaan (3).

$$
\lambda_{max} = \frac{(\lambda 1 \, x \, \Sigma \text{Baris 1}) + .. + (\lambda n \, x \, \Sigma \text{Baris n})}{n} \tag{3}
$$

4. Hitung nilai indeks konsistensi (CI) dengan mengurangi nilai lamda maksimum dengan jumlah data dibagi dengan jumlah data dikurangi satu.

$$
CI = \frac{\lambda \max - n}{n - 1} \tag{4}
$$

5. Tentukan nilai rasio konsistensi (CR) dengan membagi nilai CI dengan rasio indeks (IR). Persamaan CR ditunjukkan seperti pada Persamaan (5) sementara nilai IR seperti ditunjukkan pada Tabel 2. Ukuran matriks menunjukkan banyaknya kriteria yang digunakan pada perhitungan AHP.

$$
CR = \frac{CI}{IR} \tag{5}
$$

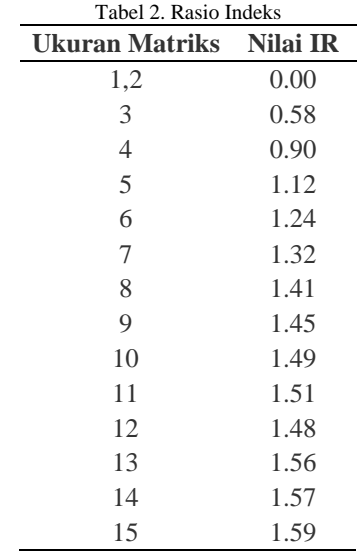

# **2.3.** *Preference Ranking Organization METHod for Enrichment Evaluation* **(PROMETHEE)**

*Preference Ranking Organisation METHod for Enrichment Evaluations* (PROMETHEE) merupakan metode dengan model non-kompensasi untuk menangani masalah perangkingan, evaluasi beberapa alternatif multi kriteria yang seringkali bertentangan[17]. Model ini memberikan struktur preferensi antar alternatif dengan mempertimbangkan fungsi preferensi, didefinisikan oleh pembuat SPK untuk tiap kriteria dimana indeks global memungkinkan parsial dan melengkapi *outranking* objek atau alternatif[17].

Langkah yang dilakukan pada pemrosesan data menggunakan metode PROMETHEE adalah:

1. Menyusun dan menentukan nilai bobot subkriteria data kemiskinan. Kriteria kemiskinan yang digunakan pada penelitian ini sesuai dengan standar yang ditentukan oleh Kemensos RI[10] dan BPS[11] yang berjumlah 14 kriteria seperti ditunjukkan pada Tabel 3.

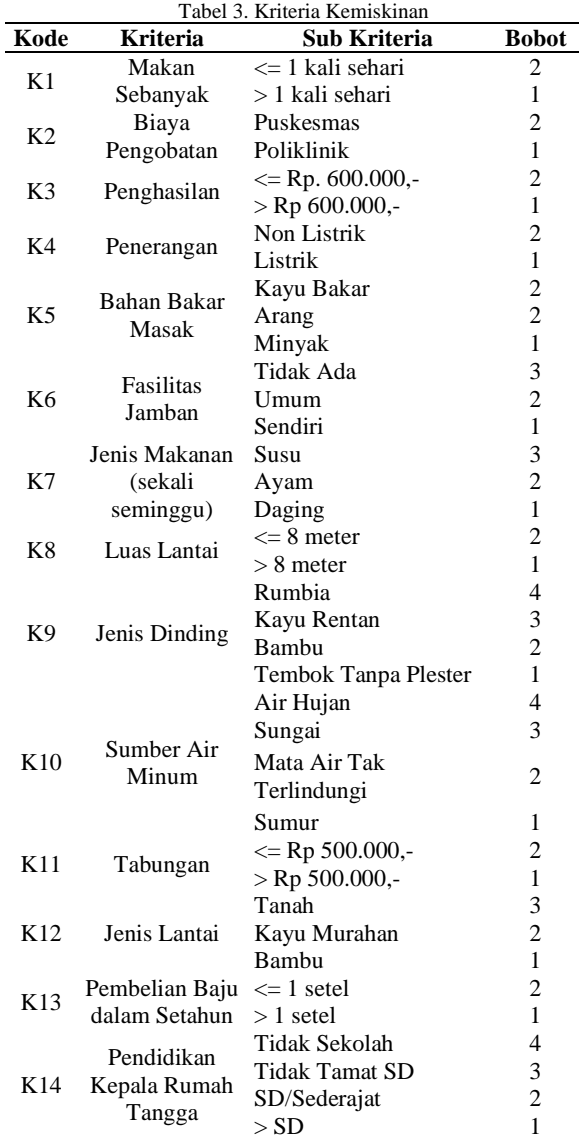

2. Bandingkan nilai tiap sub kriteria pada data penerima (alternatif) menggunakan Persamaan (6)

$$
P_j(a, b) = G_j[f_j(a) - f_j(b)] \tag{6}
$$

Menjadi fungsi preferensi terkait kriteria  $f_i(\cdot)$  dimana G<sub>i</sub> merupakan fungsi tak menurun dari deviasi yang diamati (d) antara  $f_j(a)$  dan  $f_j(b)$ .

3. Menghitung derajat preferensi menggunakan Persamaan:

$$
0 \le P_j(a, b) \le 1,\tag{7}
$$

Untuk nilai  $P_i$   $(a, b)$  kurang dari atau sama dengan nol diubah menjadi nilai nol; dan nilai  $P_i$  (a, b) lebih dari atau sama dengan satu diubah menjadi nilai satu.

4. Hitung nilai indeks preferensi dilakukan dengan perkalian silang antara matriks derajat preferensi dengan nilai eigen yang telah dihitung sebelumnya pada metode AHP.

$$
A_{i,j} \times B_{i,j} \tag{8}
$$

Dimana :

 $A_{i,i}$  merupakan matriks derajat preferensi  $B_{i,i}$  merupakan matriks nilai Eigen kriteria

5. Menghitung *leaving flow. Leaving flow* adalah jumlah nilai garis lengkung yang arahnya menjauh dari simpul a. Hal ini merupakan karakter pengukuran *outranking* [18].

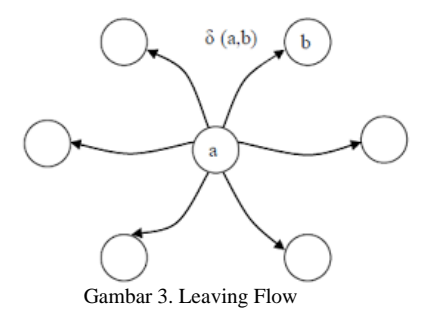

Persamaan yang digunakan dalam menentukan tiap simpul grafik *outranking*  seperti ditunjukkan pada Persamaan (9).

$$
\phi^+(a) = \frac{1}{n-1} \sum_{X \in A} \varphi(a, x) \tag{9}
$$

Dimana :  $\varphi(a, x)$  = menunjukkan preferensi alternatif a lebih baik dari x  $n =$  menunjukkan jumlah data

6. Menghitung entering flow menggunakan persamaan:

$$
\phi^{-}(a) = \frac{1}{n-1} \sum_{X \in A} \varphi(a, x) \tag{10}
$$

7. Penentuan prioritas penerima bansos PKH dengan menghitung *net flow*. Proses penghitungan menggunakan metode PROMETHEE I berakhir pada penghitungan *entering flow*. Karena proses penghitungan PROMETHEE I bersifat parsial, perlu dilakukan proses PROMETHEE II, yakni proses *net flow* [17] seperti ditunjukkan pada pe

$$
\phi = \phi^+(a) - \phi^-(a) \tag{11}
$$

#### **2.4. Pengumpulan Data**

Proses pengumpulan data yang digunakan sebagai bahan uji coba penelitian ini menggunakan metode sebagai berikut:

1. Wawancara. Teknik pengumpulan data yang dilakukan melalui dialog antara penulis dengan narasumber guna mencapai tujuan tertentu [19].

Wawancara dilakukan kepada petugas Kelurahan Karanganyar Gunung Kecamatan Candisari Kota Semarang serta petugas pendataan penerima bantuan guna mendapatkan informasi terkait keadaan dan situasi pemberian bansos PKH. Dilakukan dengan cara menanyakan cara penentuan calon penerima bansos PKH serta cara pendaftaran dan pendataan penerima bansos yang terdaftar

dalam Data Terpadu Kesejahteraan Sosial (DTKS).

2. Diskusi Kelompok Terfokus. Merupakan sebuah proses pengumpulan informasi melalui diskusi kelompok dengan sejumlah peserta[20]. Diskusi dilakukan bersama dengan dosen pembimbing, petugas kelurahan serta petugas yang bertanggung jawab atas data penerima bansos PKH.

3. Studi Pustaka. Pencarian data terkait kemiskinan, bantuan sosial, landasan hukum serta aplikasi Sistem Pendukung Keputusan (SPK) menggunakan metode AHP dan/atau PROMETHEE melalui sumber internet, buku referensi, artikel serta jurnal.

## **3. HASIL DAN PEMBAHASAN**

Dalam menentukan perangkingan prioritas penerima bantuan sosial (bansos) Program Keluarga Harapan (PKH) dilakukan menggunakan dua metode, *Analytical Hierarchy Process* (AHP) dan *Preference Ranking Organization METHod for Enrichment Evaluation* (PROMETHEE).

Tahap awal dimulai dengan melakukan penghitungan nilai kriteria kemiskinan menggunakan metode AHP. Setelah nilai kriteria didapatkan, perangkingan penerima bansos PKH dilakukan menggunakan metode PROMETHEE.

#### **3.1. Penerapan Metode (AHP)**

Langkah penghitungan menggunakan metode AHP adalah sebagai berikut:

1. Perbandingan Kriteria

Berdasarkan nilai perbandingan pada Tabel 1, kemudian lakukan perbandingan kriteria sehingga menghasilkan matriks nilai seperti yang dapat dilihat pada Tabel 4.

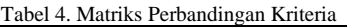

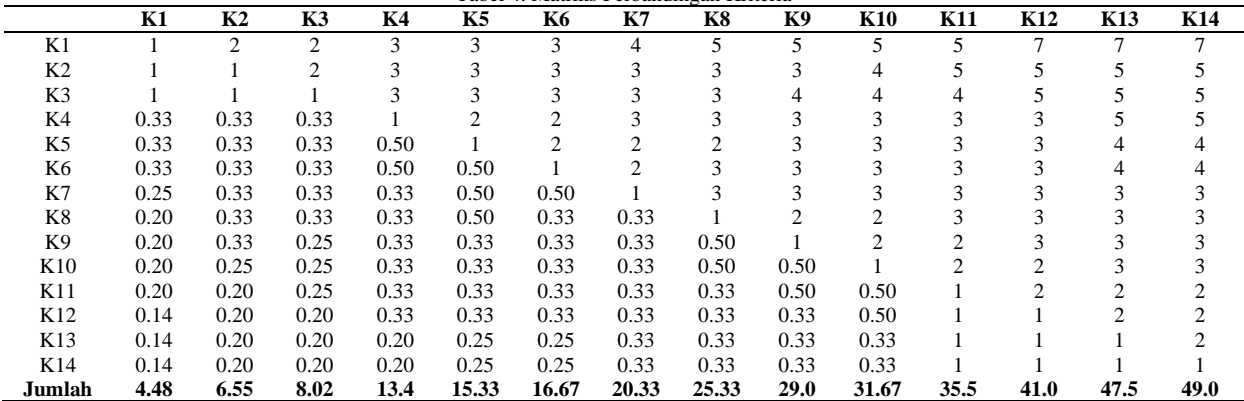

2. Normalisasi Matriks dan Bobot Prioritas Lakukan normalisasi nilai perbandingan berdasarkan tabel perbandingan kriteria.

Normalisasi dapat dikatakan benar jika hasil penjumlahan kolomnya adalah satu. Hasil normalisasi ditunjukkan pada Tabel 5.

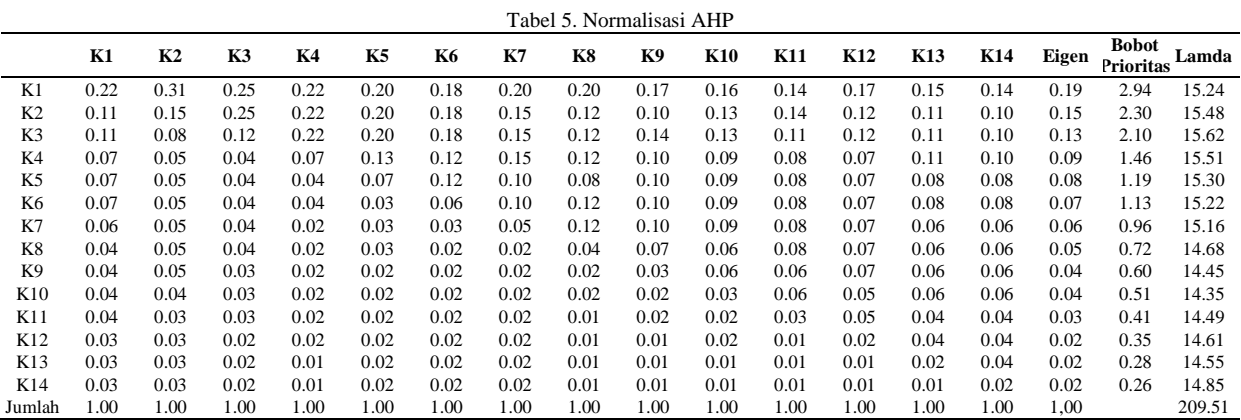

1. Menghitung Lamda Maksimum Penghitungan nilai lamda maksimum dilakukan menggunakan Persamaan (3)

$$
\lambda_{max} = \frac{209.51}{14} = 14.96
$$

2. Menghitung Nilai Konsistensi Selanjutnya dilakukan penghitungan nilai konsistensi seluruh hasil perhitungan kriteria menggunakan Persamaan (4).

$$
CI = \frac{14.96 - 14}{14 - 1}
$$

$$
CI = \frac{0.96}{13} = 0.07
$$

3. Menghitung Rasio Konsistensi Langkah terakhir dalam metode AHP ini adalah menghitung Rasio Konsistensi menggunakan Persamaan (5).

Berdasarkan Persamaan (5) serta hasil perhitungan Persamaan (4) menghasilkan

$$
CR = \frac{0.07}{1.57} = 0.05
$$

Penghitungan AHP dianggap benar apabila hasil dari CR dibawah 10% atau 0.1. Jika nilai CR diatas 0.1 maka perlu dilakukan pengulangan hitung mulai dari perbandingan kriteria.

# **3.2. Penerapan Metode PROMETHEE**

Penghitungan menggunakan metode PROMETHEE dilakukan pada nilai/bobot subkriteria seperti ditunjukkan pada Tabel 3. Data calon penerima bansos PKH yang digunakan merupakan data yang didapat dari Kelurahan Karanganyar Gunung, Kecamatan Candisari, Kota Semarang seperti ditunjukkan pada Tabel 8.

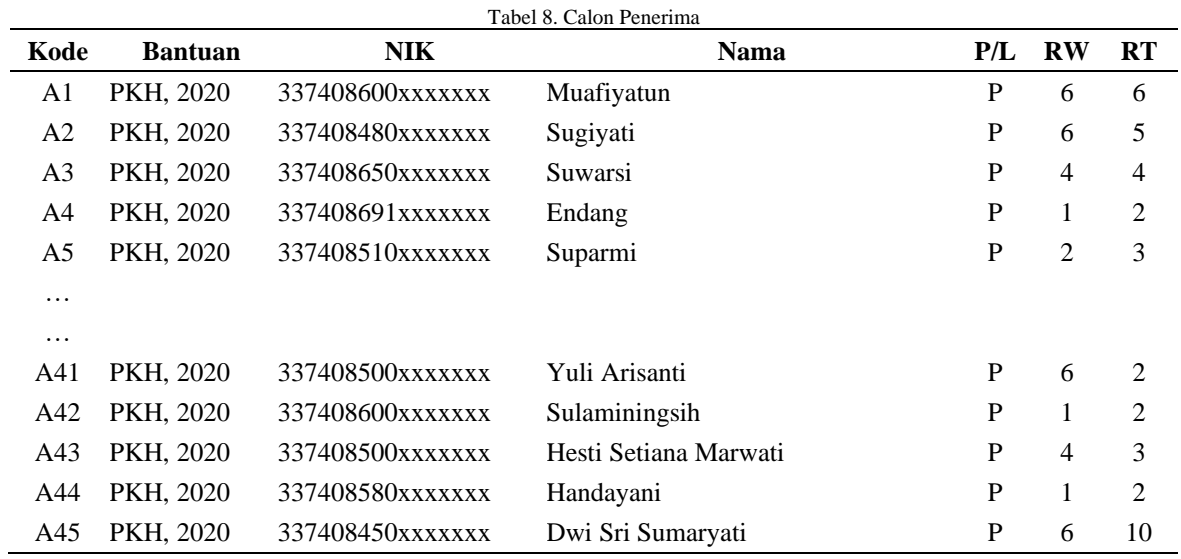

Langkah perhitungan menggunakan metode PROMETHEE yang perlu dilakukan:

1. Menyusun nilai bobot sub kriteria alternatif

Data alternatif ini diambil dari data penerima bantuan PKH 2020 Kelurahan Karanganyar Gunung. Tabel bobot kriteria penilaian ditunjukkan seperti pada Tabel 9.

|                |                  |               | Tauti 7. ivialitis I tiinaian<br><b>Bobot Kriteria Penilaian</b> |                |                |                |                |                |                |                |                |                |                |                 |                |                |
|----------------|------------------|---------------|------------------------------------------------------------------|----------------|----------------|----------------|----------------|----------------|----------------|----------------|----------------|----------------|----------------|-----------------|----------------|----------------|
| Kode           | <b>NIK</b>       | Nama Warga    | K1                                                               | K <sub>2</sub> | K3             | K4             | K5             | <b>K6</b>      | K7             | K8             | K9             | <b>K10</b>     | K11            | K <sub>12</sub> | K13            | K14            |
| A <sub>1</sub> | 337408600xxxxxxx | Muafiyatun    |                                                                  | $\overline{2}$ | $\overline{2}$ |                | 3              | $\overline{c}$ | $\mathfrak{2}$ |                | $\overline{2}$ |                |                |                 | $\overline{2}$ | 4              |
| A <sub>2</sub> | 337408480xxxxxxx | Sugiyati      | $\overline{2}$                                                   | $\overline{2}$ |                | $\overline{2}$ | $\overline{2}$ | $\overline{c}$ | 3              | $\overline{c}$ | $\overline{2}$ | 4              | $\overline{2}$ |                 |                |                |
| A <sub>3</sub> | 337408650xxxxxxx | Suwarsi       |                                                                  | 2              | 2              | 1              | $\overline{2}$ | $\overline{c}$ | $\mathfrak{2}$ | $\overline{c}$ | $\overline{c}$ | $\mathfrak{2}$ | $\overline{c}$ | 3               |                | 4              |
| A4             | 337408691xxxxxxx | Endang        | $\overline{2}$                                                   | $\overline{2}$ | $\overline{c}$ | 1              | 3              | 1              | 3              | 2              | 3              | 3              | $\overline{c}$ | $\overline{2}$  | $\overline{2}$ | $\overline{c}$ |
| A <sub>5</sub> | 337408510xxxxxxx | Suparmi       | $\overline{2}$                                                   | $\overline{2}$ |                | 2              |                | 3              |                | 2              |                | $\overline{2}$ | $\overline{2}$ | $\overline{2}$  |                | 4              |
| $\cdots$       |                  |               |                                                                  |                |                |                |                |                |                |                |                |                |                |                 |                |                |
| $\cdots$       |                  |               |                                                                  |                |                |                |                |                |                |                |                |                |                |                 |                |                |
| A40            | 337408470xxxxxxx | Aryanti       | $\mathfrak{2}$                                                   | $\overline{2}$ |                | 2              | 1              | 1              |                |                | $\overline{c}$ | 3              |                | $\overline{c}$  |                | 3              |
| A41            | 337408500xxxxxxx | Yuli Arisanti | 2                                                                |                | $\overline{c}$ | 1              | 3              | 3              | 3              | 2              | 3              | $\overline{4}$ | $\overline{c}$ | 3               | $\overline{c}$ | 3              |
| A42            | 337408600xxxxxxx | Sulaminingsih |                                                                  |                |                | $\overline{c}$ | 1              | 3              | $\overline{c}$ |                |                |                | $\overline{2}$ | 3               |                |                |
| A43            | 337408500xxxxxxx | Hesti Setiana | $\overline{2}$                                                   |                | $\overline{c}$ | 1              | 3              | 1              |                | $\overline{c}$ | 4              | 3              | $\overline{c}$ | 3               |                | 3              |
| A44            | 337408580xxxxxxx | Handayani     |                                                                  |                |                | $\overline{2}$ | 1              | $\overline{c}$ | $\overline{2}$ |                | 3              |                | $\overline{2}$ |                 |                |                |
| A45            | 337408450xxxxxxx | Dwi Sri       |                                                                  |                |                | $\overline{c}$ |                | 3              | 3              |                | 3              | 4              | $\overline{c}$ | 3               |                |                |

Tabel 9. Matriks Penilaian

2. Menyusun tabel indeks preferensi Dari tabel bobot penilaian, kemudian dibuat tabel index preferensi dengan menggunakan Persamaan (6).

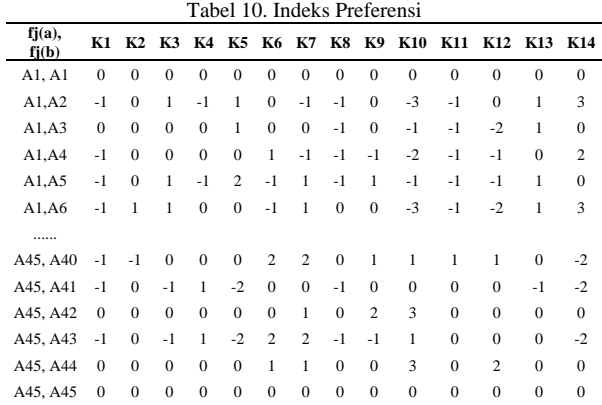

3. Menyusun nilai derajat preferensi

Hitung derajat preferensi nilai sub kriteria tiap alternatif menggunakan Persamaan (7). Berdasarkan Persamaan (7), kemudian nilai derajat preferensi dapat dilihat seperti pada tabel 11.

Tabel 11. Derajat Preferensi

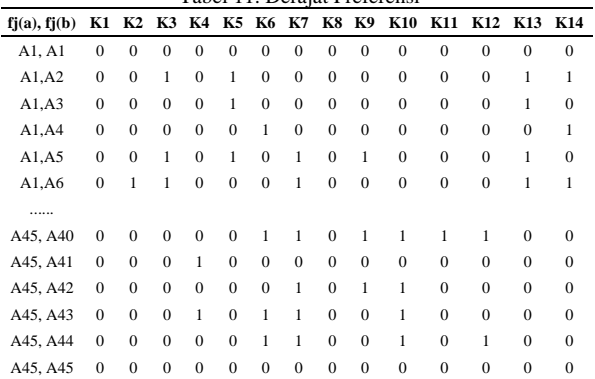

## 4. Menghitung nilai indeks preferensi

Setelah didapatkan nilai derajat preferensi, lakukan perkalian silang antara matriks derajat preferensi sub kriteria dengan nilai eigen kriteria yang telah dihitung sebelumnya menggunakan metode AHP seperti ditunjukkan pada Persamaan (8). Nilai indeks preferensi alternatif dapat dilihat pada Tabel 12.

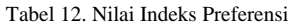

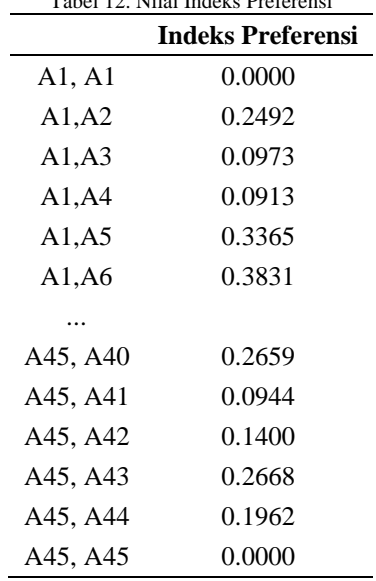

5. Menyusun tabel indeks preferensi

Selanjutnya, susun nilai indeks preferensi ke dalam tabel berukuran  $n \times n$ , dimana n adalah jumlah alternatif atau data yang digunakan sebagai sampel uji.

Penyusunan nilai index dilakukan secara horizontal atau urut dari kiri ke kanan seperti ditunjukkan pada Tabel 13.

1290 **Jurnal Teknik Informatika (JUTIF)**, Vol. 3, No. 5, Oktober 2022, hlm. 1283-1292

|                | Tabel 13. Urutan Penyusunan |         |         |                |          |           |          |                                  |                                  |                                      |                                  |  |  |  |
|----------------|-----------------------------|---------|---------|----------------|----------|-----------|----------|----------------------------------|----------------------------------|--------------------------------------|----------------------------------|--|--|--|
|                | ${\bf A1}$                  | A2      | A3      | A <sub>4</sub> | A5       | $\ddotsc$ | A41      | A42                              | A43                              | A44                                  | A45                              |  |  |  |
| A <sub>1</sub> | A1, A1                      | A1, A2  | A1, A3  | A1, A4         | A1, A5   | $\cdots$  | A1, A41  | A1, A42                          | A1, A43                          | A1, A44                              | A1, A45                          |  |  |  |
| A <sub>2</sub> | A2.A1                       | A2, A2  | A2, A3  | A2, A4         | A2, A5   | $\cdots$  | A2, A41  | A <sub>2</sub> , A <sub>42</sub> | A <sub>2</sub> , A <sub>43</sub> | A <sub>2</sub> , A <sub>44</sub>     | A <sub>2</sub> , A <sub>45</sub> |  |  |  |
| A <sub>3</sub> | A3.A1                       | A3, A2  | A3.A3   | A3, A4         | A3, A5   |           | A3.A41   | A3, A42                          | A3, A43                          | A3, A44                              | A3, A45                          |  |  |  |
| A <sub>4</sub> | A4.A1                       | A4, A2  | A4.A3   | A4, A4         | A4, A5   |           | A4.A41   | A4, A42                          | A4, A43                          | A4.A44                               | A4, A45                          |  |  |  |
| A <sub>5</sub> | A5.A1                       | A5.A2   | A5, A3  | A5, A4         | A5.A5    |           | A5.A41   | A5, A42                          | A5, A43                          | A5, A44                              | A5, A45                          |  |  |  |
| $\cdots$       | $\cdots$                    |         |         | $\cdots$       | $\cdots$ |           | $\cdots$ | $\cdots$                         | $\cdots$                         |                                      | $\cdots$                         |  |  |  |
| A40            | A41, A1                     | A41, A2 | A41, A3 | A41, A4        | A41, A5  | $\cdots$  | A41.A41  |                                  | A41, A42 A41, A43                | A41,A44                              | A41.A45                          |  |  |  |
| A41            | A42,A1                      | A42, A2 | A42,A3  | A42, A4        | A42, A5  | $\ddotsc$ | A42.A41  |                                  | A42, A42 A42, A43                | A42,A44                              | A42.A45                          |  |  |  |
| A42            | A43.A1                      | A43, A2 | A43, A3 | A43, A4        | A43, A5  | $\ddotsc$ | A43.A41  |                                  |                                  | A43,A42 A43,A43 A43,A44              | A43.A45                          |  |  |  |
| A43            | A44, A1                     | A44.A2  | A44, A3 | A44.A4         | A44.A5   | $\ddotsc$ | A44.A41  |                                  |                                  | A44, A42 A44, A43 A44, A44, A44, A45 |                                  |  |  |  |
| A44            | A45,A1                      | A45, A2 | A45, A3 | A45, A4        | A45, A5  | $\cdots$  | A45.A41  | A45,A42 A45,A43 A45,A44 A45,A45  |                                  |                                      |                                  |  |  |  |

Sehingga, sesuai dengan urutan penyusunan indeks preferensi seperti yang ditunjukkan pada tabel diatas, maka didapatkan tabel indeks preferensi seperti ditunjukkan pada Tabel 14.

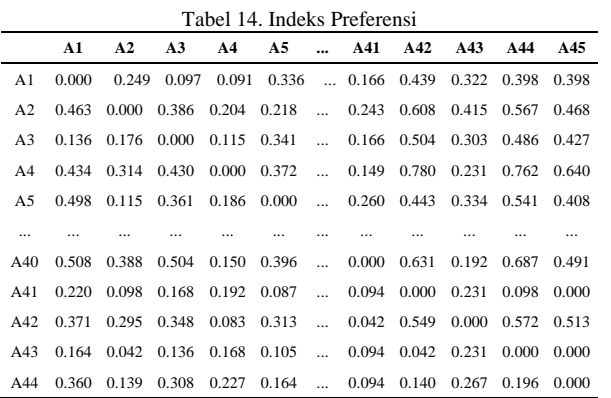

6. Menghitung *Leaving Flow* dan *Entering Flow.* Berdasarkan Persamaan (9) didapatkan hasil nilai *leaving flow* untuk 45 data penerima bansos PKH seperti yang dapat dilihat pada Tabel 15.

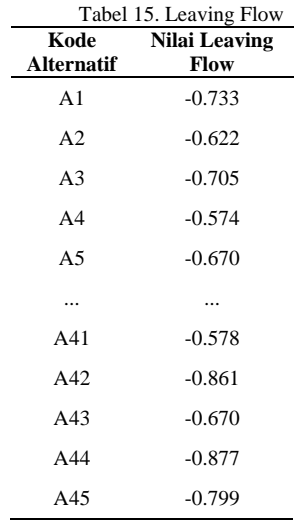

Menggunakan Persamaan (10), didapatkan nilai *entering flow* seperti tertera pada Tabel 16.

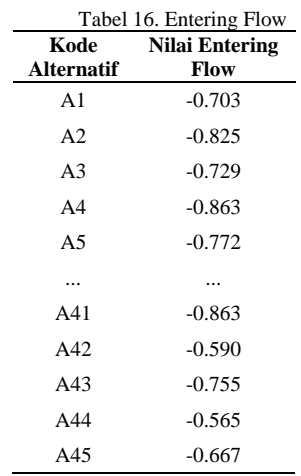

*7.* Menghitung *Net Flow*

Berdasarkan tabel *leaving flow* dan *entering flow* serta persamaan *net flow*, diperoleh *net flow* sebagai berikut:

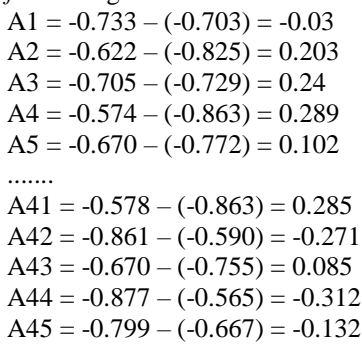

Hasil akhir pemrosesan data menggunakan metode PROMETHEE dapat dilihat pada tabel hasil seleksi yang menunjukkan kode alternatif, hasil perhitungan *leaving flow*, *entering flow*, *net flow* hingga peringkat pemrioritasan. Hasil seleksi ini dapat dilihat pada Tabel 17.

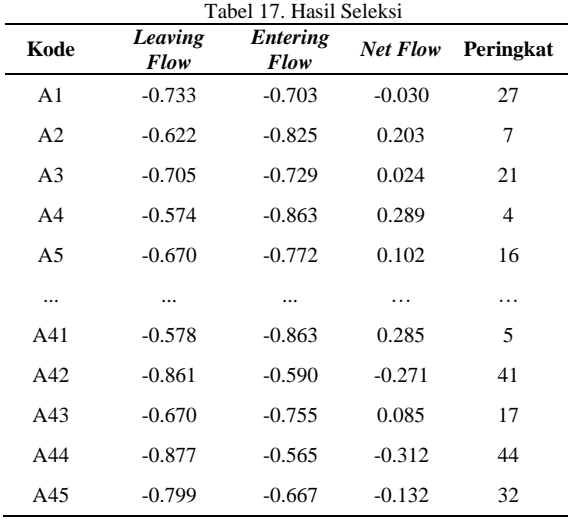

Dari data yang terdapat pada Tabel 17, kemudian peringkat prioritas 10 besar calon penerima bansos didapat seperti ditunjukkan pada Tabel 18

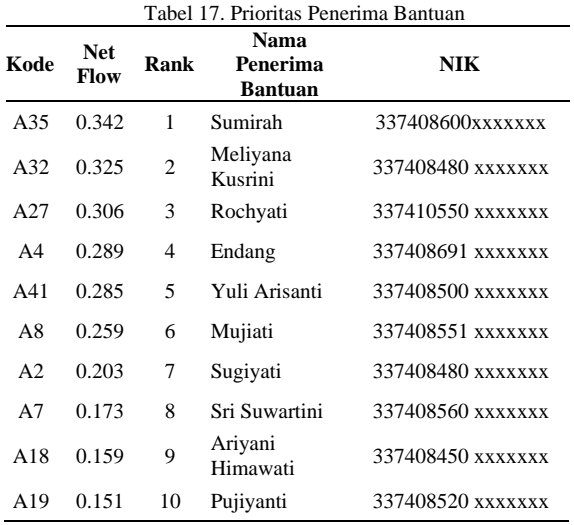

Guna mempermudah pembacaan dan penafsiran data yang terdapat pada Tabel 17, maka data disajikan dalam bentuk grafik[21]**.** Persebaran *range netflow* seluruh data kemiskinan dapat dilihat seperti pada Gambar 4.

 $> 0.1$ 

 $\frac{0.9 - 0}{17.8\%}$ 

Range Hasil Netflow  $rac{<.0.2}{20.0%}$  $-0.1 - (-0.2)$ 

 $-0.01 - (-0.09)$ 

Gambar 4. Range Hasil Netflow

# **4. KESIMPULAN**

Dari penelitian yang telah dilakukan, dapat diambil beberapa kesimpulan :

- 1. Menggunakan Sistem Pendukung Keputusan (SPK) menggunakan metode AHP-PROMETHEE dapat memberikan alternatif pemrioritasan penerima bantuan sosial PKH pada Kelurahan Karanganyar Gunung.
- 2. Menggunakan SPK metode AHP memiliki kelebihan untuk pembobotan kriteria dengan opsi lebih dari dua serta dapat dipastikan tingkat konsistensinya. Sementara SPK metode PROMETHEE unggul dalam perangkingan multi kriteria.
- 3. SPK menggunakan metode AHP-PROMETHEE tidak dapat menjadi patokan mutlak dalam penentuan prioritas penerima bantuan sosial PKH, namun dapat dijadikan sebagai alternatif prioritas oleh pemangku jabatan terkait.
- 4. Efisiensi pemrioritasan penerima bantuan sosial dengan perangkingan dapat dilakukan lebih lanjut dengan perbandingan antar metode hybrid lainnya untuk mendapatkan hasil terbaik dan paling relevan.

# **DAFTAR PUSTAKA**

- [1] BPS Indonesia, "Catalog : 1101001," Stat. Indones. 2020, vol. 1101001, p. 790, 2021, [Online]. Available: https://www.bps.go.id/publication/2020/04/2 9/e9011b3155d45d70823c141f/statistikindonesia-2020.html
- [2] A. Supriyanto, E. Winarno, and A. Prasetyo, "SIM Kemiskinan Sebagai Dasar Informasi Geografis Untuk Pemetaan Prioritas Pengentasan Kemiskinan di Kabupaten Banjarnegara," IJCCS (Indonesian J. Comput. Cybern. Syst., vol. 5, no. 3, p. 45, 2011, doi: 10.22146/ijccs.5212.
- [3] Indonesia. Undang-Undang Nomor 13 Tahun 2011 Tentang Fakir Miskin. Lembaran Negara Republik Indonesia Tahun 2011 Nomor 83, Tambahan Lembaran Negara Republik Indonesia Nomor 5235. Jakarta.
- [4] Badan Pusat Statistik. (2018). Profil Kemiskinan Di Indonesia September 2018. Berita Resmi Statistik, 01(05), 1–8.
- [5] Muhtar, "Komplementaritas Program Bantuan Sosial dan Kebutuhan Dasar Keluarga Miskin Kabupaten Barito Kuala," Sosio Konsepsia, vol. 7, no. 03, pp. 119– 129, 2018.

#### 1292 **Jurnal Teknik Informatika (JUTIF)**, Vol. 3, No. 5, Oktober 2022, hlm. 1283-1292

- [6] H. Putra and Sumijan, "Penentuan Tingkat Kompetensi Soft Skill Mahasiswa Menggunakan Metode Analytical Hierarchy Process dan Promethee," J. Inf. dan Teknol., vol. 2, pp. 76–82, 2020, doi: 10.37034/jidt.v2i3.62.
- [7] D. P. N. WIDIAS, "Sistem Pendukung Keputusan Seleksi Penerima Bantuan Biaya Pendidikan Kpri Undip Dengan Metode Ahp Dan Promethee," p. 2019, 2019.
- [8] Haerani, T. (2020). Sistem Pendukung Keputusan Penentuan Calon Penerimaan Beasiswa Menggunakan Metode Ahp Dan Promethee (Doctoral Dissertation, Universitas Islam Negeri Sultan Syarif Kasim Riau).
- [9] Muslimin, A. Mauko, and P. Sugiartawan, "Sistem Pendukung Keputusan Kelompok Dalam Pemilihan Saham Indeks LQ 45 Menggunakan Metode AHP, Promethee dan Borda," Sist. Inf. dan Komput. Terap. Indones., vol. 1, no. 1, pp. 1–10, 2018.
- [10] Keputusan Menteri Sosial Republik Indonesia Nomor 146/HUK/2013 Tentang Penetapan Kriteria Dan Pendataan Fakir Miskin Dan Orang Tidak Mampu.
- [11] Jihan, "14 Kriteria Masyarakat Miskin Menurut Standar Bps," Www.Sendangsari.Bantulkab.Go.Id, 2020. Https://Sendangsari.Bantulkab.Go.Id/First/A rtikel/724-14-Kriteria-Masyarakat-Miskin-Menurut-Standar-Bps (Accessed Feb. 19, 2022)
- [12] N. Diaz And S. Sulindawaty, "Sistem Pendukung Keputusan Seleksi Calon Peserta Paskibraka Kabupaten Karo Menggunakan Profile Matching", J. Tek. Inform. (Jutif), Vol. 1, No. 2, Pp. 87-91, Dec. 2020.
- [13] A. Ahmad And Y. I. Kurniawan, "Sistem Pendukung Keputusan Pemilihan Pegawai Terbaik Menggunakan Simple Additive Weighting", J. Tek. Inform. (Jutif), Vol. 1, No. 2, Pp. 101-108, Dec. 2020.
- [14] S. Duleba and Z. Szádoczki, "Comparing aggregation methods in large-scale group AHP: Time for the shift to distance-based aggregation," Expert Syst. Appl., vol. 196, p. 116667, Jun. 2022, doi: 10.1016/J.ESWA.2022.116667.
- [15] U. Issa, F. Saeed, Y. Miky, M. Alqurashi, and E. Osman, "Hybrid AHP-Fuzzy TOPSIS Approach for Selecting Deep Excavation Support System," Buildings, vol. 12, no. 3, 2022, doi: 10.3390/buildings12030295.
- [16] Januponsa Dio Firizqi, Saiful Azhari Muhammad, Richardus Eko Indrajit, Nurul Hidayat, And Erick Dazki, "Comparison Best Video Conference For Learning And Teaching Activities Using Analytic Hierarhical Process", J. Tek. Inform. (Jutif), Vol. 3, No. 1, Pp. 75-81, Feb. 2022.
- [17] M. Â. L. Moreira et al., "Evaluation of drones for public security: A multicriteria approach by the PROMETHEE-SAPEVO-M1 systematic," Procedia Comput. Sci., vol. 199, no. 2021, pp. 125–133, 2021, doi: 10.1016/j.procs.2022.01.016.
- [18] T. . Apriani dan A. . Simangunsong, "Sistem Pendukung Keputusan Penentuan Kualitas Getah Hevea brasiliensis (Karet) Terbaik pada PT Timbang Deli Verdant Bioscience dengan Metode Promethee", Jur. Ilm. Komp. & Infor., vol. 2, no. 1, hlm. 47–56, Jan 2022.
- [19] R. P. Irsan, M. Lestari, and N. W. Parwati, "Intelligent Learning Online Education Berbasis Aplikasi Mobile," Semnas Ristek (Seminar Nas. Ris. dan Inov. Teknol., vol. 6, no. 1, pp. 517–521, 2022, doi: 10.30998/semnasristek.v6i1.5760.
- [20] R. Dewi and N. Sylvia, "Pengelolaan Sampah Organik Untuk Produksi Maggot Sebagai Upaya Menekan Biaya Pakan Pada Petani Budidaya Ikan Air Tawar," vol. 1, no. 1, pp. 11–20, 2022.
- [21] Pasehah, A. M., & Firmansyah, D. (2020). Analisis Kemampuan Representasi Matematis Siswa pada Materi Penyajian Data. Prosiding Sesiomadika, 2(1d).